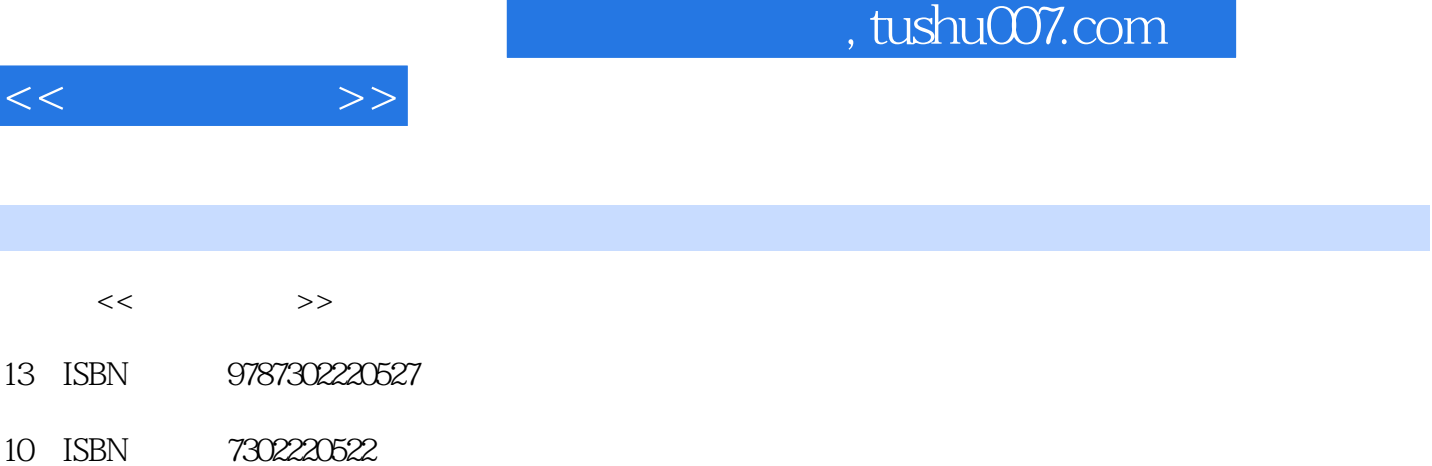

出版时间:2010-5

页数:325

PDF

http://www.tushu007.com

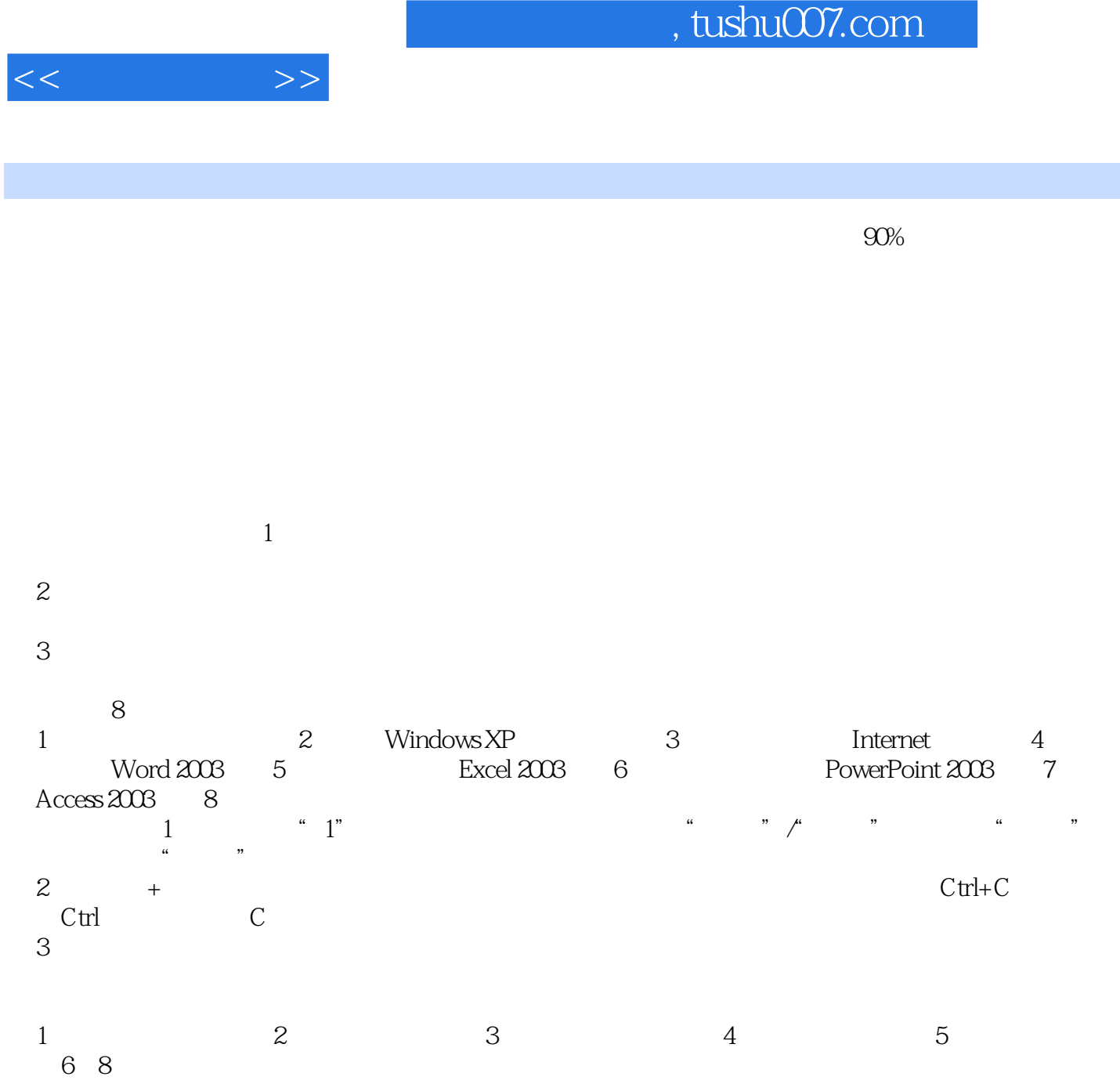

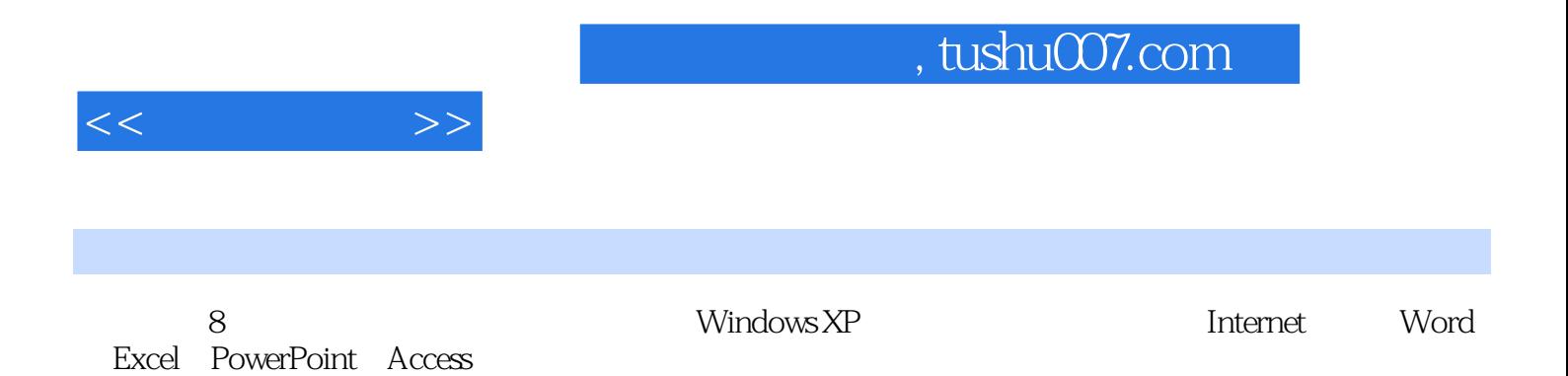

*Page 3*

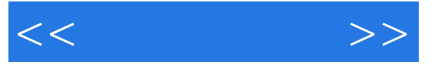

 $1.1$  1.1  $1.2$  1.3 系统 1.4 微型计算机系统 1.5 多媒体技术基础 习题1 第2章 中文Windows XP操作系统 2.1 Windows XP 2.2 Windows XP 2.3 Windows XP 2.4 Windows XP 2.5 Windows XP的系统设置 2.6 Windows XP的设备管理 2.7 Windows XP的常用附件 2.8 其他工具 习题2 3 Internet 3.1 3.2 3.3 Internet 3.4 Internet 3.5 HTML 3 4 Word 2003 4.1 Word 2003 4.2 Word 2004 2003 4.3 Word 2003 4.4 Word 2003 4.5 Word 2003 4.6 Word 2003 4.7 Word 2003 4 5 Excel 2003 5.1 Excel 2003 5.2 5.3 5.3 5.4 5.5 Excel 5.6 5.7 5.5 6 5.7 5.6 PowerPoint 2003 6.1 PowerPoint 2003 6.2 6.3 BowerPoint 2003 6.4 PowerPoint 2003 6.5 PowerPoint 2003 6 7 Access 2003 8

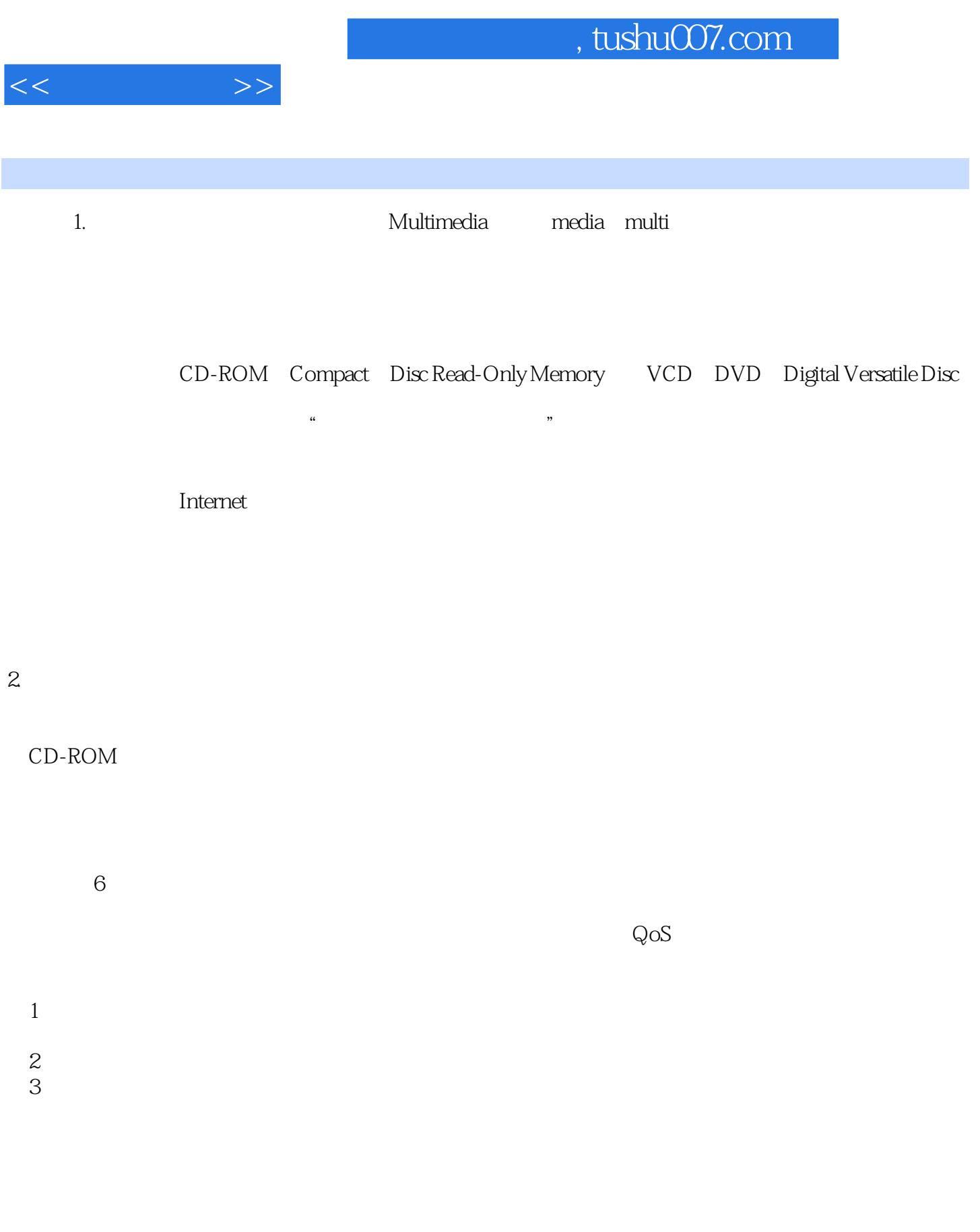

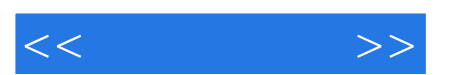

*Page 6*

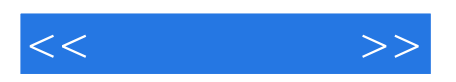

本站所提供下载的PDF图书仅提供预览和简介,请支持正版图书。

更多资源请访问:http://www.tushu007.com